# **Technische und wirtschaftliche Berechnung von Niederspannungsnetzen**

Autor(en): **Christen, H.**

Objekttyp: **Article**

Zeitschrift: **Bulletin des Schweizerischen Elektrotechnischen Vereins, des Verbandes Schweizerischer Elektrizitätsunternehmen = Bulletin de l'Association Suisse des Electriciens, de l'Association des Entreprises électriques suisses**

Band (Jahr): **69 (1978)**

Heft 24

PDF erstellt am: **03.06.2024**

Persistenter Link: <https://doi.org/10.5169/seals-914967>

### **Nutzungsbedingungen**

Die ETH-Bibliothek ist Anbieterin der digitalisierten Zeitschriften. Sie besitzt keine Urheberrechte an den Inhalten der Zeitschriften. Die Rechte liegen in der Regel bei den Herausgebern. Die auf der Plattform e-periodica veröffentlichten Dokumente stehen für nicht-kommerzielle Zwecke in Lehre und Forschung sowie für die private Nutzung frei zur Verfügung. Einzelne Dateien oder Ausdrucke aus diesem Angebot können zusammen mit diesen Nutzungsbedingungen und den korrekten Herkunftsbezeichnungen weitergegeben werden.

Das Veröffentlichen von Bildern in Print- und Online-Publikationen ist nur mit vorheriger Genehmigung der Rechteinhaber erlaubt. Die systematische Speicherung von Teilen des elektronischen Angebots auf anderen Servern bedarf ebenfalls des schriftlichen Einverständnisses der Rechteinhaber.

### **Haftungsausschluss**

Alle Angaben erfolgen ohne Gewähr für Vollständigkeit oder Richtigkeit. Es wird keine Haftung übernommen für Schäden durch die Verwendung von Informationen aus diesem Online-Angebot oder durch das Fehlen von Informationen. Dies gilt auch für Inhalte Dritter, die über dieses Angebot zugänglich sind.

Ein Dienst der ETH-Bibliothek ETH Zürich, Rämistrasse 101, 8092 Zürich, Schweiz, www.library.ethz.ch

## **http://www.e-periodica.ch**

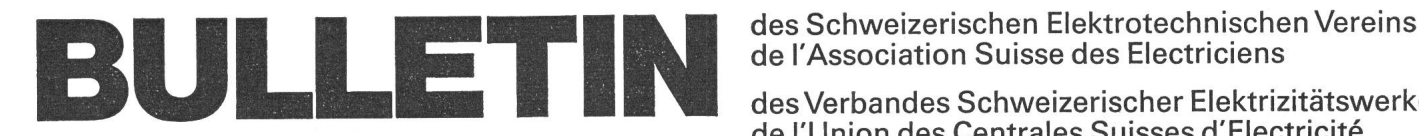

de l'Association Suisse des Electriciens

des Verbandes Schweizerischer Elektrizitätswerke de l'Union des Centrales Suisses d'Electricité

# Elektrotechnik - Electrotechnique

## Technische und wirtschaftliche Berechnung von Niederspannungsnetzen

Von H.Christen

 $621.316.11 \cdot 519.688$ 

Es wird über die Entwicklung eines Kleincomputer-Programmes für die Niederspannnungsnetzberechnung berichtet und auf dessen vielfältige Verwendbarkeit für technische und wirtschaftliche Netzbeurteilung hingewiesen.

L'auteur décrit le développement d'un programme d'un petit ordinateur pour le calcul des réseaux basse-tension, et il en montre les applicamultiples pour analyser les réseaux au point de vue technique et économique.

#### 1. Einleitung

Bei der Planung und Erstellung von Niederspannungsnetzen muss eine Anzahl von Forderungen und Auswahlmerkmalen beachtet werden. Die Forderungen der Abnehmer nach siche-Stromversorgung, konstanter Spannung, Sicherheit für Leben und Sachgüter und nach Wirtschaftlichkeit müssen erfüllt und in einem vertretbaren Mass untereinander wogen werden.

Die bisher in den Unternehmungen vielfach gebräuchlichen Methoden der Investitionsplanung berücksichtigen im meinen die technischen Belange genau, während die wirtschaftlichen Gesichtspunkte nicht immer genügend Beachtung finfinden. Eine unzureichende Wirtschaftlichkeitsrechnung wird dann damit entschuldigt, dass man wegen der Anschluss- und Versorgungspflicht in jedem Fall investieren müsse und keine Wahlmöglichkeit habe.

Durch die Anschluss- und Versorgungspflicht wird die Freiheit bei der Wahl von Investitionen stark beeinträchtigt. Die Fälle jedoch, in denen der Investitionsumfang der scheidungsfreiheit völlig entzogen ist, stellen Ausnahmen dar. Der Regelfall ist die Wahlmöglichkeit unter bestimmten schränkenden Bedingungen. Es kommt also darauf an, die wirtschaftlich beste Investition herauszufinden, um die tragskraft des Unternehmens soweit wie möglich zu stärken.

Die rechnerische Bearbeitung der Niederspannungsnetze gestaltet sich wegen des grossen Zahlenmaterials sehr aufwen-Eine rationelle und sichere Verarbeitung wird nur unter Zuhilfenahme einer eigens dafür organisierten Datenverarbeitung möglich. Das im folgenden beschriebene, von den Wasserwerken Zug AG (WWZ) entwickelte Kleincomputer-Programm zeigt eine mögliche Lösung der Niederspannungsnetzberechnungen.

Die WWZ umfassen in ihrer Organisation vier Betriebe: Wasserversorgung, Gaswerk, Elektrizitätswerk und Kabelfern-Mit den Einwohnergemeinden im Versorgungsgebiet sind Konzessionsverträge für die alleinige gewerbsmässige Abgabe von Wasser, Gas und Elektrizität abgeschlossen wor-Nach diesen Verträgen sind die WWZ verpflichtet, Wasser, Gas und Elektrizität in genügender Menge und in einer Qualität zu liefern, wie sie den gesetzlichen Vorschriften sowie den allgemeinen in der Schweiz anerkannten Normen entspricht. Die Versorgungspflicht ist allgemein und umfassend für das Konzessionsgebiet. Die für die Anschlüsse notwendigen Investitionen sind zur Gewährleistung der Wirtschaftlichkeit über Anschlussgebühren und Baukostenbeiträge abzugelten. Der Konzessionsvertrag bestimmt ferner, dass die Verkaufstarife eine gesunde finanzielle Grundlage für den Ausbau der Anlagen und die Erfüllung der übernommenen Aufgaben sicherzustellen haben.

Das Versorgungsgebiet des Elektrizitätswerkes umfasst städtisches Gebiet wie auch Siedlungsräume der Region und landwirtschaftliche, teilweise voralpine Gebiete.

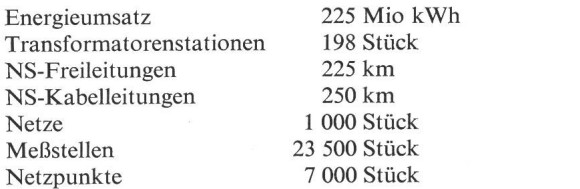

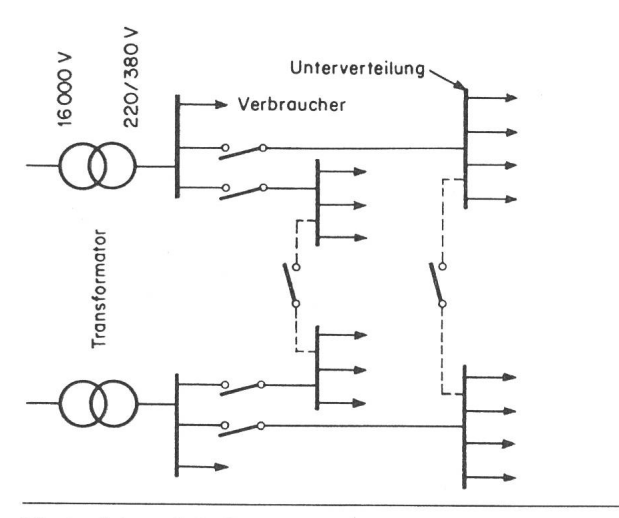

Fig. <sup>1</sup> Scheraatische Darstellung zweier Strahlennetze mit Kupplungsmöglichkeit

Die Hausinstallationen sind bisher schutzgeerdet betrieben worden. Neu wird in den Gemeinden, die nicht gleichzeitig die Wasserversorgung den WWZ übertragen haben, die Nullung als Schutzmassnahme eingeführt.

Der Hauptenergielieferant der WWZ war genötigt, seit 1975 verschiedentlich seine Verkaufstarife zu erhöhen. Aus politischen Überlegungen konnten die Aufschläge im Energieeinstand nicht voll an die Bezüger weitergegeben werden. Die heutige finanzielle Situation zwingt die WWZ, die Wirtschaftlichkeit vor einer Investition näher zu prüfen. Vor allem im Verteilnetzausbau kann die Bindung grösserer Beträge dazu führen, dass die Rückgewinnung des investierten Kapitals nur langfristig oder überhaupt nie möglich ist.

#### 2. Elektronische Netzberechnung

Da die Wasserwerke Zug AG über einen knappen Planungsstab verfügen, kann nicht eine aufwendige Methode zur Ermittlung der Wirtschaftlichkeit und zur technischen Berechangewandt werden. Das beschriebene Verfahren erlaubt jedoch eine rasche Beurteilung der technischen und wirtschaftlichen Verhältnisse von bestehenden und zu bauenden Niederspannungsverteilanlagen.

Die Daten einmal berechneter Netze werden auf Disketten gespeichert. Damit wird es unter anderem möglich, Anfragen bezüglich Neuanschlüsse an bestehende Netze innert kürzester Zeit zu beantworten, indem man das neue Objekt im Netz einfügt und dieses wieder berechnet. Die Berechnung zeigt dann, ob und wie der Neuanschluss technisch und wirtschaftlich vertretbar ist.

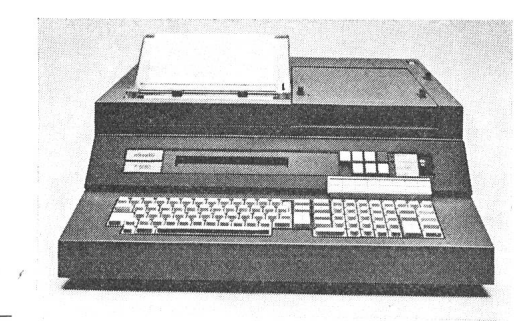

#### 2.1 Notwendige Netzdaten

Das zu berechnende Netz ist ein Strahlennetz (Fig. 1). Von jeder Transformatorenstation gehen die Versorgungsleitungen strahlenförmig zu Unterverteilern, Verteilkasten, Trennerkabine und von dort ebenso zu den Verbrauchern, gegebenenfalls aber auch von der Transformatorenstation direkt zu den Verbrauchern. Folgende Daten werden für die Netzberechnung benötigt :

- Effektive (bzw. zu erwartende) Energieabgaben gemäss Tarifklasse, getrennt nach Hoch- und Niedertarif, pro angeschlossenem Objekt und Netz

- Aus Leitungsplänen: Länge, Querschnitt, Leitungsart usw.

- Leistungszuordnung zu den einzelnen Netzpunkten. Leistungsansprüche von über 6 kW werden neu mittels Maximumzähler erfasst. Die Gleichzeitigkeit der einzelnen Objekte wird durch die Anwendung von Verschachtelungsfaktoren berücksichtigt.

- Poolkosten im vorgelagerten Netz bis zum speisenden Unterwerk, unterteilt nach Lage des Verknüpfungspunktes und Gleichzeitigkeit der Beanspruchung

- Aus Berechnungen resultierende prozentuale Aufwendungen für Betrieb, Unterhalt, Verwaltung und Konzessionsabgaben

- Energiebeschaffungskosten getrennt nach Leistungspreis, Hoch- und Niedertarif, inkl. Übertragungsverluste

- Anlagekosten (Wiederbeschaffungswert).

#### 2.2 Programmhinweise

Die Netzberechnungen werden auf einem Olivetti-Com-P6060 mit 2 Floppy-Disk-Laufwerken sowie einem integrierten Thermodrucker durchgeführt (Fig. 2). Dieses in BASIC programmierbare System kann jederzeit mit externem Plattenspeicher und Schnelldrucker ausgebaut werden. Alle für die Netzberechnung notwendigen Programme befinden sich auf der System-Diskette. Die Netzdaten werden unter einer Kennziffer auf die User-Diskette abgelegt, da sich meh-Netze auf einer User-Diskette befinden.

Die Programme erlauben die Aufnahme, Speicherung, rechnung und Änderung der NS-Netze. Der Start der einzelnen Programme erfolgt über entsprechende Funktionstasten, wobei ein Dialog zwischen Computer und Bediener entsteht; im Display erscheinen Fragen, die über die Tastatur wortet werden müssen. Die Funktionen der einzelnen Programme sind im folgenden kurz beschrieben.

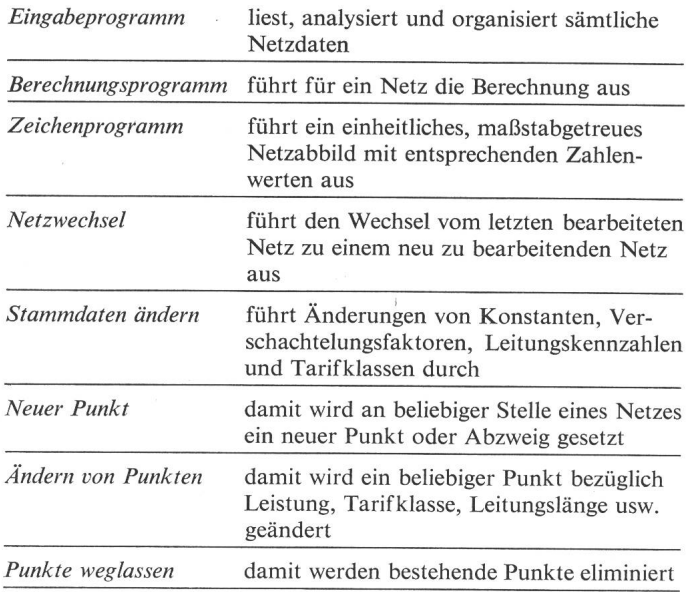

Als Beispiel ist in Fig. <sup>3</sup> der Ablauf eines Eingabeprogrammes dargestellt.

Der für die berechnung eingesetzte Kleincomputer

Fig. 2

NETZ-NR.?<br>12705<br>NAME NETZ 12705?<br>ROERLIBERG<br>ROERLIBERG<br>TRAFO-LEISTUNG (KVA)? 630<br>STRANG 1 DISTANZ PUNKT 0 BIS 1 7 oder 1 PUNKT 1 ZAHL DER ABZWEIGUNGEN? 0 1-ABO oder- 2=VK oder- o-wedev noch? 0<br>LEITUNGSTYP ? (1 – 30)? 7<br>S=STADT L=LAND 0=KEINE INVESTITION? L STRANG <sup>1</sup> DISTANZ PUNKT <sup>1</sup> BIS 2 oder 141 PUNKT 2 ZAHL. DER ABZWEIGUNGEN? .<br>1=ABO oder 2=VK oder O=weder noch?  $\mathop{{\rm \widetilde{L}}}\nolimits$ EITUNGSTYP ? (1 - 30)? 7<br>S≕STADT L≕LAND O≕KEINE INVESTITION? L TARIF-KLASSE (O-ENDE)? 0 .<br>STRANG 1 DISTANZ PUNKT 2 BIS 3 ? Oder O=ENDE? 16 PUNKT 3 ZAHL DER ABZWEIGUNGEN? 0 1-ABO oder 2=VK oder O-weder noch? 1<br>LEITUNGSTYP ? (1 - 30)? 2<br>S=STADT L=LAND 0=KEINE INVESTITION? L TARIF~KLASSE (O-ENDE)? NS1<br>ANZAHL OBJ., KW, HT-KWh, NT-KWh?<br>1,11,40520,13305<br>VERSCHACHTELT=1 - VOLL=2? TARIF-KLASSE (O-ENDE)?

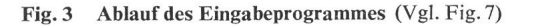

#### 2.3 Datenvorbereitung

Abonnenten und Leitungsdaten werden derart in Tabellenform zusammengefasst, dass eine sichere und rationelle Datenaufnahme erfolgt. So beträgt z. B. für ein Netz mit 35 Punkten die Eingabezeit 7,5 min und die Berechnungszeit 5,5 min.

In die Berechnung werden Verknüpfungs- und Bezugspunkte wie Unterverteilung, Abzweigung, Querschnittsveränderungen und Abnehmer einbezogen (Fig. 4). Die jeweils zugeordnete Leistung und Verschachtelungsart richten sich nach Art der Abnehmer, nach deren Verbrauch, und wo handen, nach der gemessenen maximalen Bezugsleistung.

Die Punkte definieren den Verlauf der Hauptstränge. zweige zu den einzelnen Objekten können an den entsprechen-Punkten zusammengefasst werden. Eine Ausnahme bildet das jeweilige Strangende; dort wird der Abzweig zum Objekt

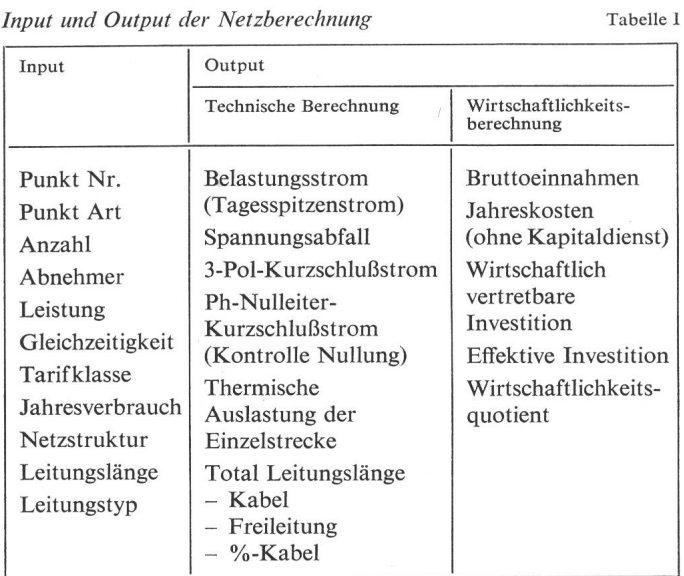

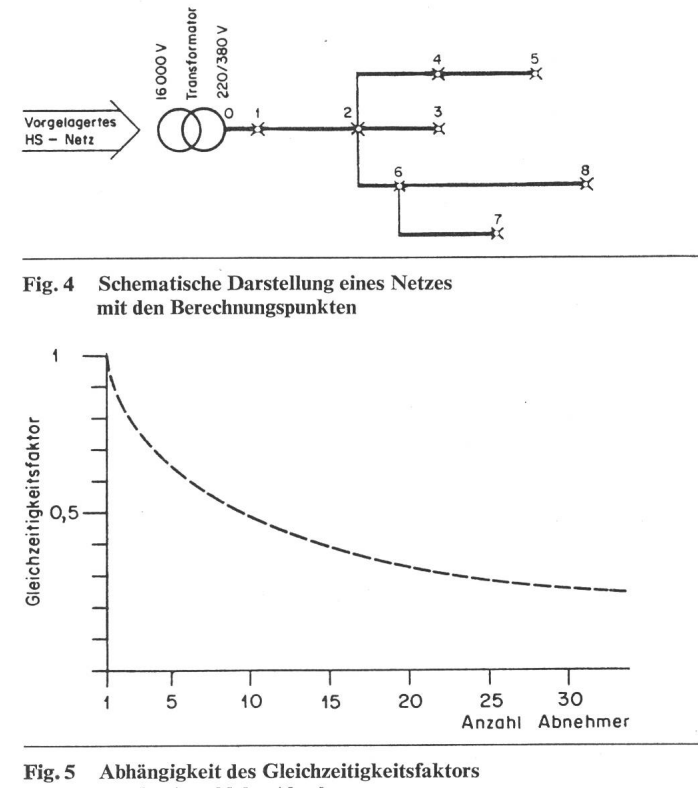

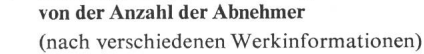

immer in die Rechnung einbezogen. Damit wird der extremste Wert des Schlaufenwiderstandes (Phasen-Nulleiter) für die «Nullungsberechnung» berücksichtigt.

Für Ein- und Mehrfamilienhäuser werden ein Gleichzeitigkeitsfaktor nach Fig. 5 sowie folgende Belastung zugrunde gelegt : normale Wohnung (vor 1971) <sup>7</sup> kW ; normale Wohnung bzw. komfortable Altwohnung <sup>10</sup> kW ; Einfamilienhaus <sup>12</sup> kW.

Wo die Leistung von Gewerbe-, Restaurant- und wirtschaftsbetrieben noch nicht mit Maximumzähler erfasst ist, wird sie mit Hilfe der Jahresbenützungsdauer bestimmt. Für die einzelnen Objekte kann mit folgenden Benützungsdauern gerechnet werden: Landwirtschaft 1400 h, Gewerbe 1500 h, Restaurants 1800 h.

Diese Belastungsannahmen gelten nicht für Speicherheizun-Speicherheizungen sind langzeitige Belastungen ohne Verschachtelung. Für solche Anlagen muss als Belastung die Summe der Speicherleistungen zuzüglich der Boilerlast grunde gelegt und die Situation von Fall zu Fall geprüft werden.

#### 3. Technische Berechnung

Tabelle <sup>1</sup>

In die technische Berechnung gehen folgende Grössen ein : zugeordnete Leistung, Leitungsabschnittlänge, Leitungsquerschnitt, Leitungstyp, Verlegeart, Gleichzeitigkeitsfaktor und Transformatorleistung. Die Berechnung wird pro Netz geführt. Die errechneten Werte wie Belastungsstrom, Spannungsabfall, Kurzschlußstrom (Tab. I) liefern wertvolle Informationen für einen Sanierungsplan. Sie gestatten, auch im Einzelfall, z.B. bei Neuanschlüssen, genau zu beurteilen, wie die Versorgungssicherheit mit den geringsten Investitionen gewährleistet werden kann. Dadurch kann der Investitionsaufwand unter Berücksichtigung der zukünftigen Verbrauchsentwicklung auf das technisch Notwendige begrenzt werden.

Spannungsabfall [1]<sup>1</sup>): Wie allgemein üblich wird bei den WWZ die Zwischenverteilspannung von 16 kV in den Unterwerken mittels Reguliertransformatoren reguliert. Die Regulierkurve der Automatik ist so konstruiert, dass auch der innere Spannungsabfall in den Ortstransformatoren derart ausreguliert wird, dass die Spannung an den Unterspannungsder Ortstransformatoren normalerweise bei allen Belastungszuständen innerhalb der Nennspannung und  $+5\%$ Überspannung liegt. Die als zulässig erachteten Spannungsabfälle in den Niederspannungsnetzen und die sich daraus ergebenden maximalen Spannungsabweichungen bei den Abonnenten sind aus Tab. II ersichtlich.

Mit dem 3poligen Kurzschlußstrom [2] wird unter anderem die Anschlussmöglichkeit eines Drehstrommotors unter rücksichtigung der zulässigen Spannungsschwankungen geprüft. Bei den WWZ werden die Leitungen so dimensioniert, dass am Strangende noch ein Kurzschlußstrom von mindestens 650 A fliesst.

Mit dem Phasen-Nulleiterkurzschlußstrom [3] wird bei der Schutzmassnahme «Nullung» unter Berücksichtigung von Faktoren für verschiedene Trägheitsgrade der maximal zulässige Nennstrom der vorgeschalteten Netzsicherung berechnet.

#### 4. Wirtschaftliche Investitionsrechnung

Aufgabe der wirtschaftlichen Investitionsrechnung ist es, eine rechnerische Auskunft über die Wirtschaftlichkeit geplanter Investitionen zu geben. Die Gründe, die zur Planung und Durchführung von Investitionen führen, können mannigfalti-Art sein. Sie ergeben sich insbesondere aus der erwarteten Entwicklung des Leistungsbedarfs und der Abgabe von trischer Energie.

Die wirtschaftliche Investitionsrechnung wird ebenfalls pro Netz durchgeführt. Als Maßstab für die Beurteilung wird ein Wirtschaftlichkeitsquotient benützt (Fig. 6). Er ist definiert als das Verhältnis zwischen wirtschaftlich vertretbaren und effektiven Investitionen. Ist er grösser als 1, so rentiert der Leitungsabschnitt, ist er kleiner als 1, so ist der Abschnitt unwirtschaftlich. Gleichzeitig ist es ein relativer Maßstab, wie gross die Rendite bzw. der Verlust ist.

Bei der Berechnung bestehender Netze wird der beschaffungswert der Anlage berücksichtigt. Erschliessungsbeiträge, Zustand und Alter der Leitung beeinflussen die Be-

<sup>1</sup>) Siehe Literatur am Schluss des Aufsatzes.

Zulässiger Spannungsabfall in Sekundärnetzen Maximale Spannungs-<br>abweichungen beim  $\begin{array}{c|c|c} \text{im Erstausbau} & \text{maximal} & \text{beim} \\ \text{herechnet für} & \text{zulässio} & \text{Abonnenten} \end{array}$ berechnet für maximal zulässig  $\frac{0}{0}$ Kabelnetze  $\begin{array}{|c|c|c|c|c|c|} \hline 1...2 & 5 & \pm 5 \end{array}$ Freileitungsnetze : normal  $\begin{array}{|c|c|c|c|c|} \hline 3...4 & 5 & \pm 5 \end{array}$ für abgelegene Höfe  $5...7$  10  $+5$  $-10$ 

rechnung nicht, könnten aber je nach Aufgabenstellung durch Reduktionsfaktoren berücksichtigt werden.

Die Entscheidung über den weiteren Ausbau bzw. die Sanierung bestehender Netze erfolgte bis heute meistens auf Grund technischer Verhältnisse, Zonenplan usw. Einige dieser Kriterien bieten keine Alternative, d.h., man hat keine andere Wahl, als eine neue Leitung zu bauen. Viele Fälle lassen jedoch Alternativen für den Ausbau oder die Sanierung zu. Für diesen Entscheidungsspielraum liefert der Wirtschaftlichkeitsquotient wertvolle, zusätzliche Informationen. Liegt ein Netz z.B. im wirtschaftlichen Bereich, so wird man eher eine teurere rungsmethode wählen. Ist ein Netz dagegen unwirtschaftlich, so ist es empfehlenswert, mit geringerem Aufwand zu sanieren. Für Netze, die im wirtschaftlichen Bereich liegen, können die effektiven Investitionen so bestimmt werden, dass sie sich im Gleichgewicht mit den wirtschaftlich vertretbaren Investitiobefinden.

#### 5. Beispiel 1: Netz mit grosser Energiedichte

In Fig. <sup>7</sup> ist der Leitungsverlauf (Netz 12705) schematisch dargestellt. Das Programm «Netzberechnung» liefert die in Fig. <sup>8</sup> enthaltenen Angaben. Netz 12705 ist offensichtlich wirtschaftlich und weist gute technische Verhältnisse auf. Mit dem Zeichenprogramm lässt sich das Netz mit den wichtigsten technischen Daten ferner direkt darstellen.

#### 6. Beispiel 2: Netz mit kleiner Energiedichte

Im Gegensatz zum ersten Beispiel ist Netz 12603 als liches Netz unwirtschaftlich und hat zudem unbefriedigende technische Verhältnisse :

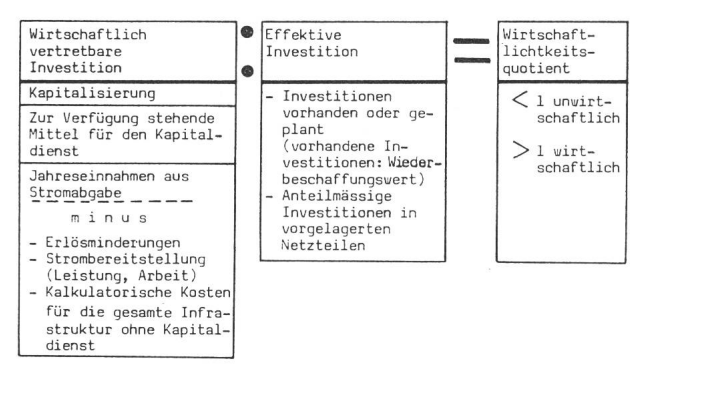

Fig. 6 Berechnung des Wirtschaftlichkeitsquotienten

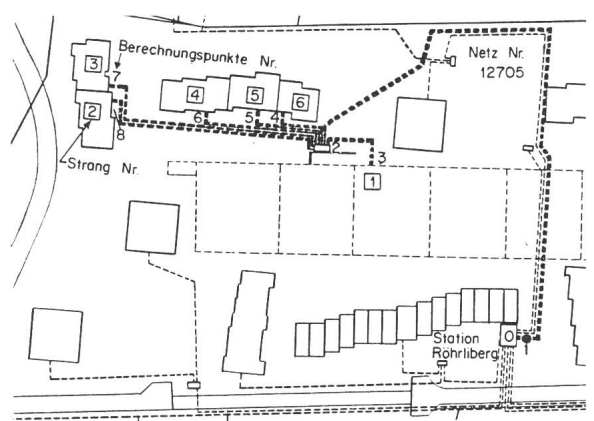

Fig. 7 Leitungsverlauf zu Beispiel <sup>1</sup>

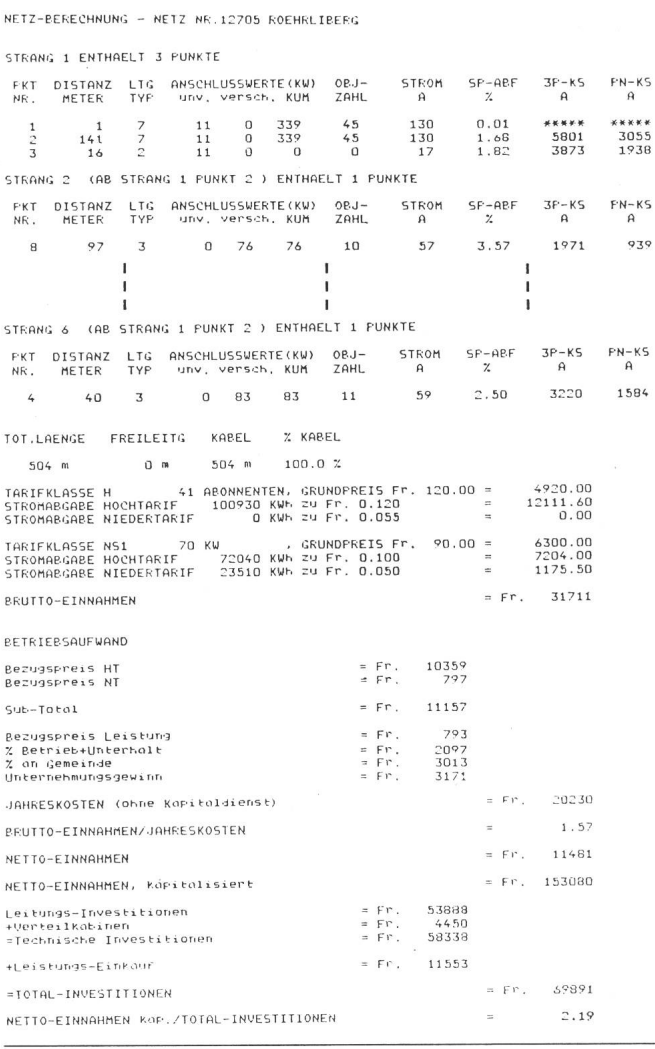

Fig. 8 Netzberechnung Beispiel <sup>1</sup>

Die Nullung ist nicht eingehalten, d.h. der auftretende maximale Belastungsstrom von 90 A ist grösser als der für die Nullung zulässige Nennstrom der Netzsicherung von <sup>75</sup> A. An den Punkten 6 bis <sup>11</sup> ist der Spannungsabfall grösser als 10%, ferner ist an den Punkten <sup>7</sup> bis <sup>11</sup> der 3polige schlußstrom kleiner als 650 A.

Die Wirtschaftlichkeitsberechnung ergibt im weiteren: wirtschaftlich vertretbare Investition Fr. 30015.-; effektive Investition Fr. 51208.-; Wirtschaftlichkeitsquotient 0,59. Das Ergebnis der Investitionsrechnung zeigt, dass die wirtschaftlich vertretbare Investition um ca.  $40\%$  kleiner ist als die effektive Investition. Eine Sanierung ist unter Berücksichtigung zukünftiger Verbrauchsentwicklung vom wirtschaftlichen Standpunkt aus auf das technisch Notwendigste zu beschränken.

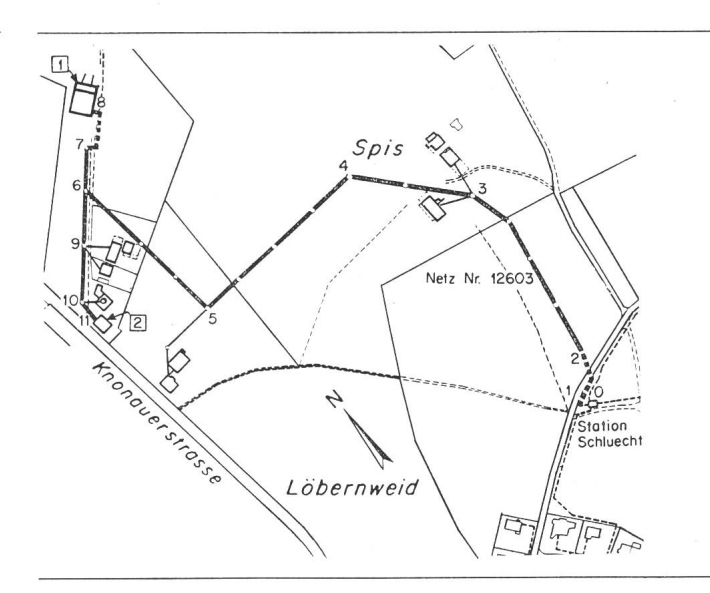

Fig. 9 Leitungsverlauf zu Beispiel 2

#### 7. Ausblick

Zum rationellen Bau und Betrieb von Netzen führen weder einfache Rezepte noch starre Normalien, sondern es gilt, sich immer neu mit diesen Problemen zu beschäftigen und in jedem Fall für die gegebenen Verhältnisse die zweckmässigste Lösung zu suchen. Wie die vorstehenden Ausführungen zeigen, müssen dabei unbedingt mehr als bisher, auch energiewirtschaftliche Überlegungen mitspielen. In diese Richtung zeigen auch tere, mit der vorhandenen Computeranlage mögliche Berechnungen:

- Verknüpfung einzelner Netze verschiedener und gleicher Transformatorenstationen,

- Berechnung der Spitzenbelastungen im Niedertarif (Elektroheizungen),

- Umfangreiche Netzuntersuchungen zur Festlegung netzspezifischer, auf maximale Belastung abgestimmter Gleichzeitigkeitsgrade,

- Netzberechnungen als Dienstleistung für mittlere und kleinere Versorgungsunternehmen.

#### Literatur

- [1] Genormte Werte der Spannungen, Frequenzen und Ströme für elektrische Netze und für elektrisches Material. Vorschriften SEV 0159.1957.
- [2] W. Werdenberg: Anschlussbedingungen für Drehstrom-Asynchron-Motoren Bull. SEV 38(1947)10, S. 273...279.

[3] E. Homberger: Schutzmassnahmen in elektrischen Anlagen. Die Nullung. S. 126...139. Verlag «Der Elektromonteur» 1973.

#### Adresse des Autors

Hugo Christen, Wasserwerke Zug AG, Poststrasse 6, 6301 Zug.